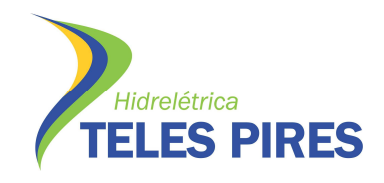

# **PROJETO BÁSICO AMBIENTAL UHE TELES PIRES**

# **PROGRAMA DE INVESTIGAÇÃO GENÉTICA DA ICTIOFAUNA DA UHE TELES PIRES – RIO TELES PIRES, PARANAÍTA/MT**

**Relatório Final** 

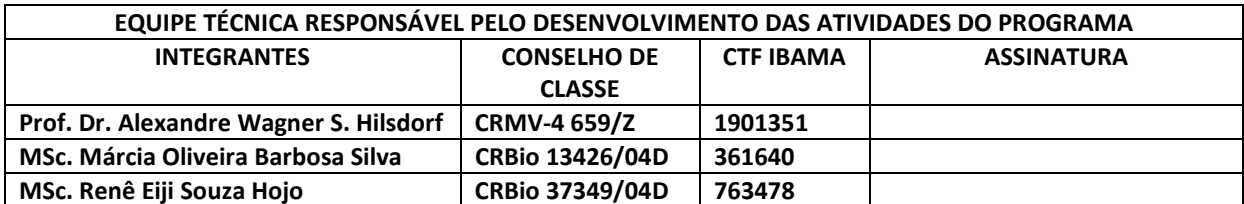

# **Abril - 2013**

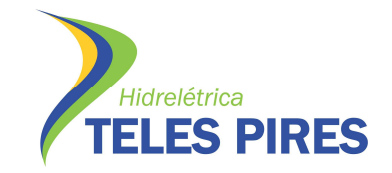

# PROGRAMA DE INVESTIGAÇÃO GENÉTICA DA ICTIOFAUNA

#### Sumário

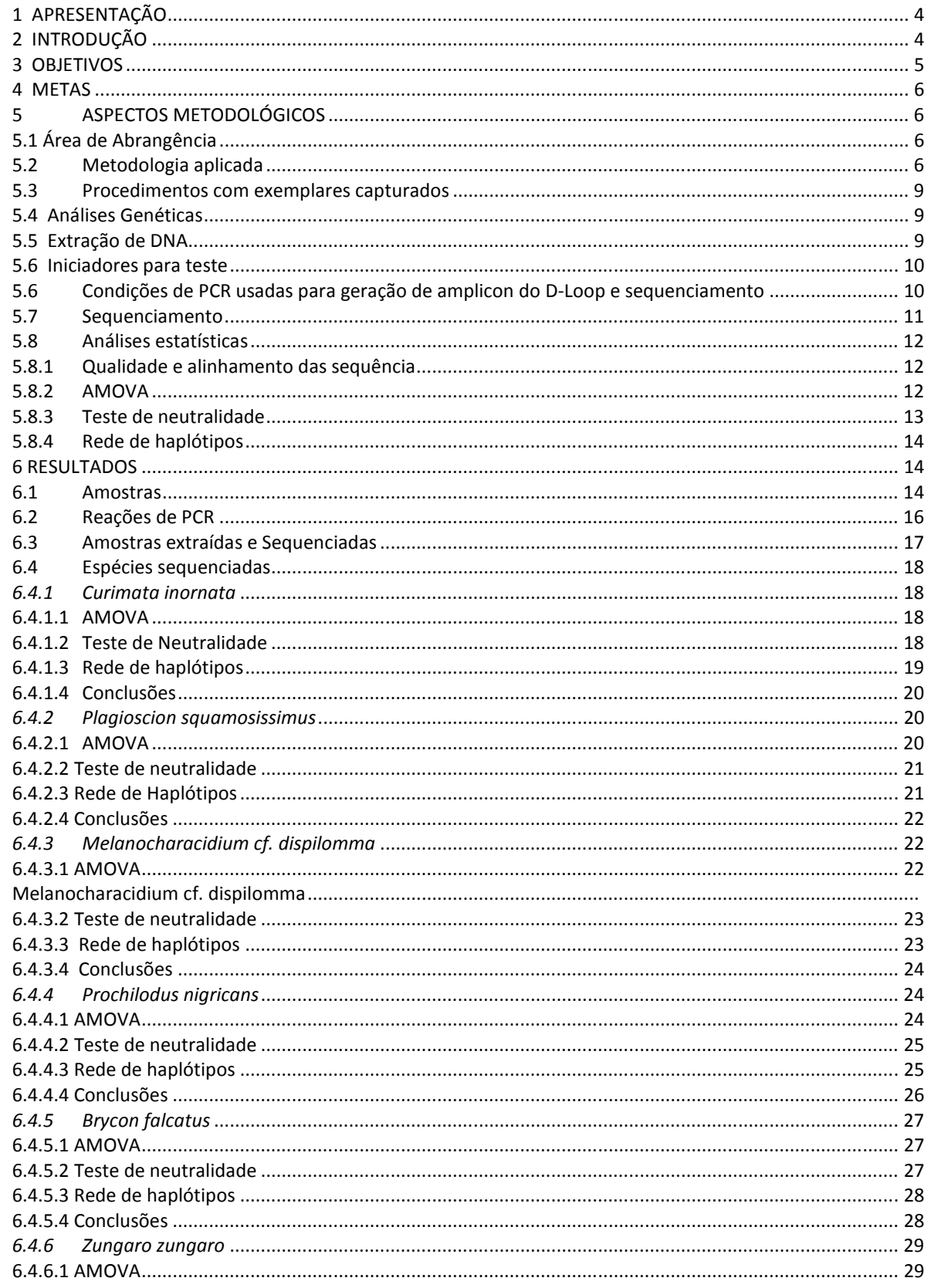

Ξ

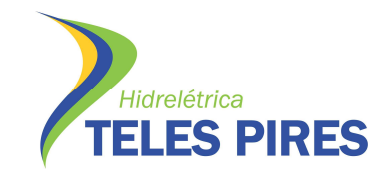

# PROGRAMA DE INVESTIGAÇÃO GENÉTICA DA ICTIOFAUNA

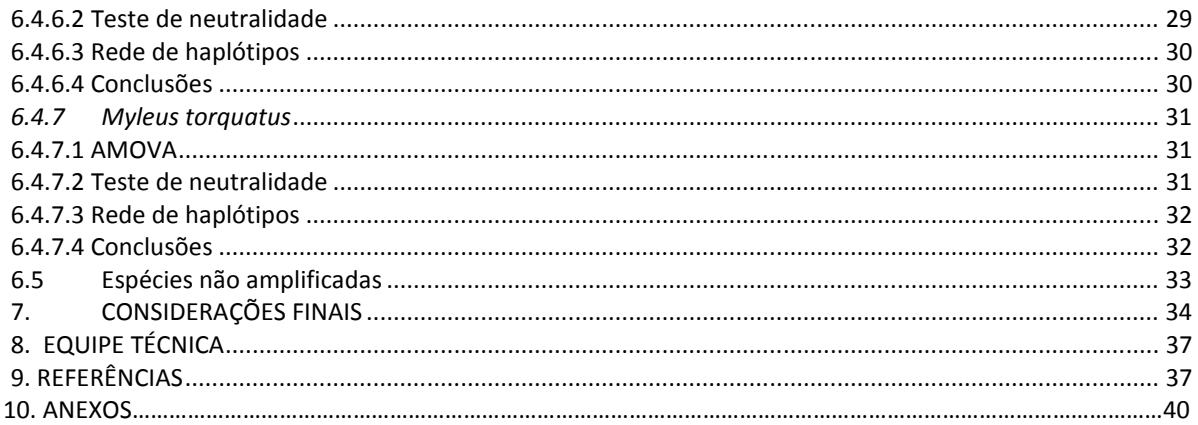

 $\overline{\mathbf{3}}$ 

Ξ

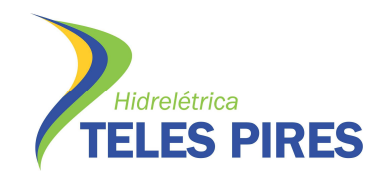

# **PROGRAMA DE INVESTIGAÇÃO GENÉTICA DE ICTIOFAUNA DA UHE TELES PIRES**

# **1 APRESENTAÇÃO**

Este documento constitui-se do relatório parcial referente às atividades desenvolvidas no programa de investigação genética de ictiofauna no rio Teles Pires, área de influência da futura Usina Hidrelétrica de Teles Pires, Paranaíta/MT. São apresentados neste documento os objetivos, as metodologias, e resultados preliminares pela *Bios Consultoria e Serviços Ambientais Ltda*.

# **2 INTRODUÇÃO**

A identificação de populações é uma das preocupações básicas em programas de controle e conservação da variabilidade genética e, consequentemente, em programas de manejo e conservação de espécies, pela sua relação direta com o uso sustentável dos recursos naturais e a manutenção da produtividade total dos ecossistemas.

Recentes estudos populacionais com peixes têm utilizado os padrões de diferenciação genética também na determinação de regiões de berçários e caracterização de filopatria em diversas espécies (SCHREY e HEIST, 2003; PEREIRA *et al*., 2009). Entre os segmentos do DNA mitocondrial, a região não codificadora, conhecida como *D-loop*, é especialmente relevante em estudos populacionais, em razão de apresentar as maiores taxas evolutivas de todo o genoma.

As observações de que os haplótipos de mtDNA de populações de muitas espécies estão localizados geograficamente em regiões distintas, introduziu uma dimensão filogenética nas discussões sobre estrutura de populações e levou à proposição do termo "filogeografia". Desse modo, com base na distribuição geográfica dos haplótipos de mtDNA e no grau de divergência de sequências entre eles, categorias filogeográficas podem caracterizar áreas de ocupação, distribuição de populações, existência de barreiras ao fluxo gênico ou extinção de genótipos intermediários, ocorrência de zonas híbridas, taxas de migração e inferências cladísticas. De maneira geral, a presença de clones de mtDNA filogeneticamente próximos reflete a ocorrência de fluxo gênico ou a presença de barreiras recentes, enquanto descontinuidades genéticas mais profundas podem evidenciar separações populacionais historicamente mais antigas.

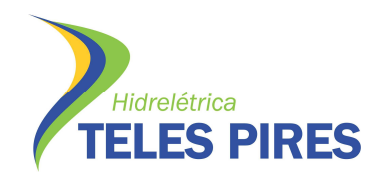

Os métodos de conservação devem ser adotados com base na estrutura das populações. Se uma população é estruturada, sua diversidade deve ser localmente conservada, visto que já devem existir adaptações locais que seriam perdidas se esta população fosse misturada com indivíduos de outras populações. No entanto, se a população é homogênea em todos os pontos de sua distribuição, então se pode optar por concentrar os esforços de proteção dessa espécie em uma determinada área e utilizar esses espécimes como fonte de indivíduos para re-colonização de outras áreas mais impactadas, quando houver necessidade.

No rio Teles Pires está sendo implantada a Usina Hidrelétrica Teles Pires, na divisa dos estados de Mato Grosso e Pará, compreendendo os municípios de Paranaíta – MT e Jacareacanga – PA, sendo Paranaíta, a cidade mais próxima, à 85 quilômetros. O lago formado pela barragem ocupará uma área de 150 km².

Informações sobre existência de estruturação populacional serão fundamentais para a tomada de decisão sobre a possível construção de um sistema de transposição de peixes no barramento da futura UHE Teles Pires, no rio Teles Pires. Assim, caso as populações estejam isoladas pela cachoeira de Sete Quedas, a construção de um sistema de transposição para peixes não será recomendada. Caso não haja estruturação populacional, haverá necessidade de construção de sistema de transposição para evitar que a criação de uma barreira artificial, no caso o barramento da UHE Teles Pires, isole populações que têm livre fluxo gênico.

Dessa maneira, o Programa de Investigação Genética da Ictiofauna além de importante, visa a atender ao Parecer Técnico n° 111/2010 - COHID/CGENE/DILIC/IBAMA, particularmente o exposto nas páginas 142/143 do referido documento.

# **3 OBJETIVOS**

O Programa de Investigação Genética de Ictiofauna tem como objetivo gerar informações suficientes para identificar os níveis de variabilidade genética intra e inter populacional de espécies de peixes comumente encontradas na região da cachoeira de Sete Quedas, de interesse comercial e/ou interesse ecológico.

Para isto foram traçados os seguintes objetivos específicos:

• Realizar campanha para amostragem de indivíduos de espécies de peixes de interesse comercial e/ou interesse ecológico, comumente encontradas na região (migradoras e não migradoras) de duas populações locais (a montante e a jusante da cachoeira Sete Quedas);

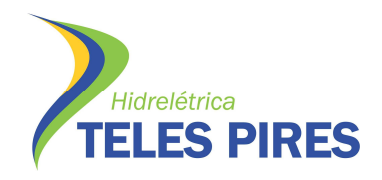

- Gerar dados genéticos (sequências do gene mitocondrial *D-loop*) de duas populações locais de cada uma das espécies de peixes analisadas;
- Utilizar as ferramentas analíticas disponíveis para identificar os níveis de variabilidade genética das populações/espécies que determina a ocorrência de estruturação populacional.

### **4 METAS**

A meta deste Programa é identificar a estruturação populacional das espécies alvo de peixes migradoras e não migradoras na área da UHE Teles Pires.

# **5 ASPECTOS METODOLÓGICOS**

# **5.1 Área de Abrangência**

A área de amostragem abrange aproximadamente 30 km acima e 30 km abaixo da cachoeira de Sete Quedas, no rio Teles Pires, Paranaíta/MT e as capturas dos peixes foram realizadas em seis pontos distribuídos em toda a área de influência da implantação da UHE Teles Pires (Tabela 1; Mapa 01).

Todos os peixes do programa de investigação genética foram capturados através de uma campanha de campo com duração de 21 (vinte e um) dias no mês de agosto/2012, contemplando o período seco.

# **5.2 Metodologia aplicada**

Para as capturas, utilizaram-se conjuntos de redes malhadeiras, de diferentes tamanhos de malhas (20, 30, 40, 50, 60, 70, 80, 90, 100, 120 mm entre nós opostos); rede de arrasto (malha 5,0 mm entre nós opostos); tarrafas de diversos tamanhos; espinhéis; anzol (diversos tamanhos) e linha (Figuras 1 a 6). As redes malhadeiras foram armadas no início da manhã, permanecendo cada uma delas por 12 horas em cada ponto de amostragem, distribuídos a jusante e a montante da cachoeira Sete Quedas no rio Teles Pires.

Ao longo do dia até o entardecer, foram realizadas vistorias para despesca dos peixes capturados com intervalos de 3 horas.

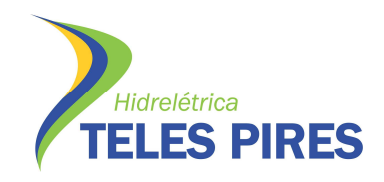

**Tabela 1.** Pontos amostrais de ictiofauna para o programa de investigação genética da UHE Teles Pires, rio Teles Pires/MT (agosto, 2012).

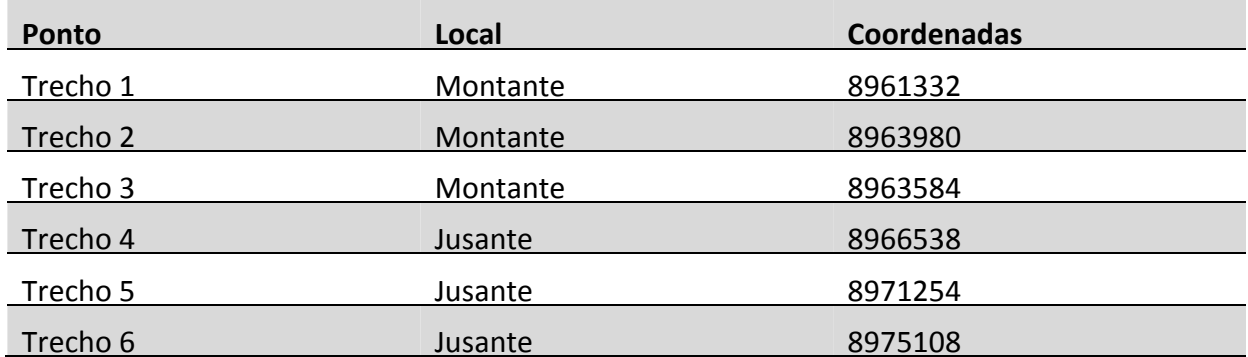

*Obs: os trechos foram denominados desta forma, pois para cada área foram percorridos e amostrados até 7 km.* 

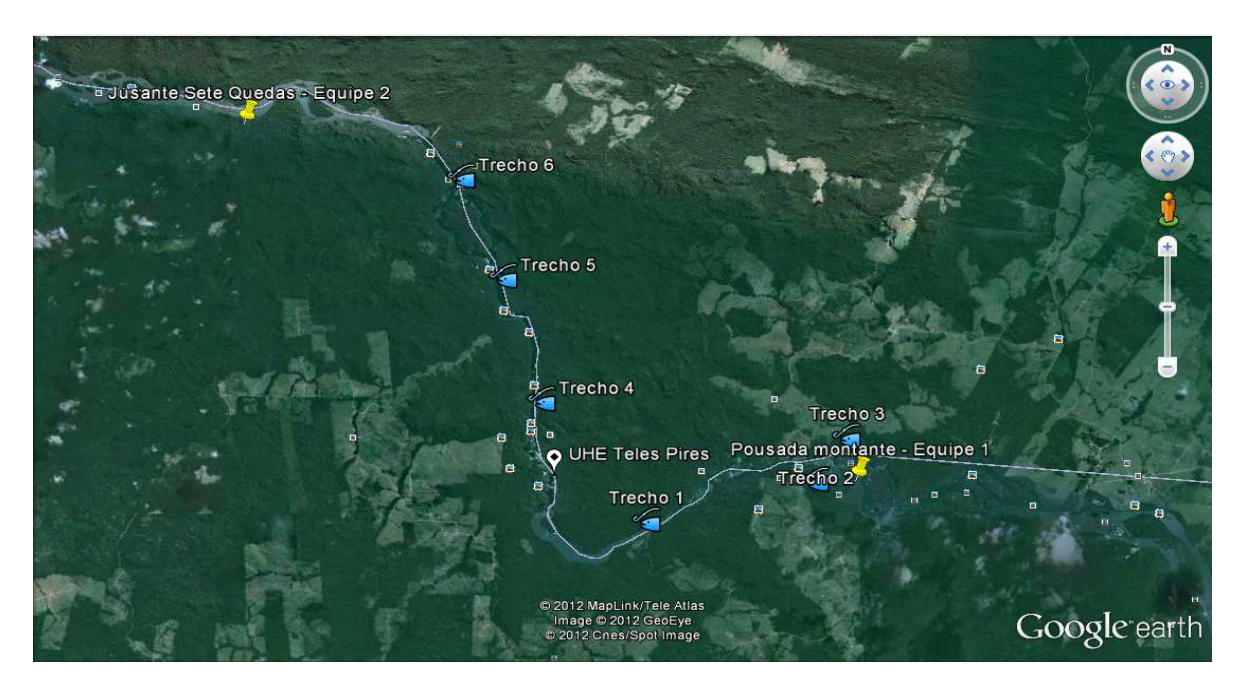

**Mapa 1.** Pontos amostrais de ictiofauna para o programa de investigação genética da UHE Teles Pires, rio Teles Pires/MT (Google Earth, 2012).

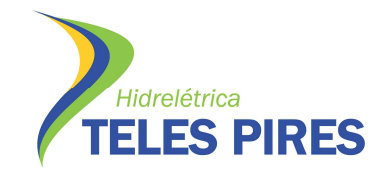

# PROGRAMA DE INVESTIGAÇÃO GENÉTICA DA ICTIOFAUNA

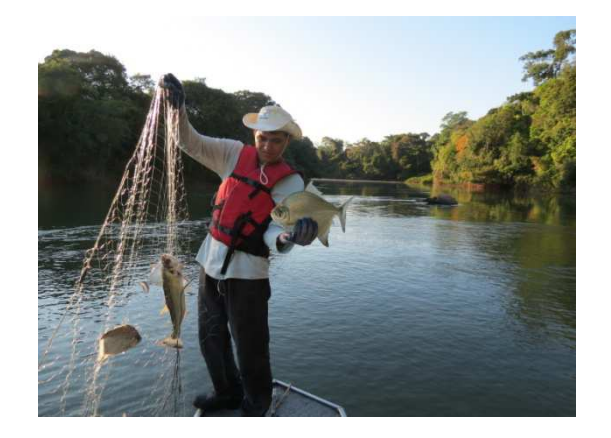

**Figura 1.** Amostragens com redes de emalhar, no rio Teles Pires (agosto, 2012).

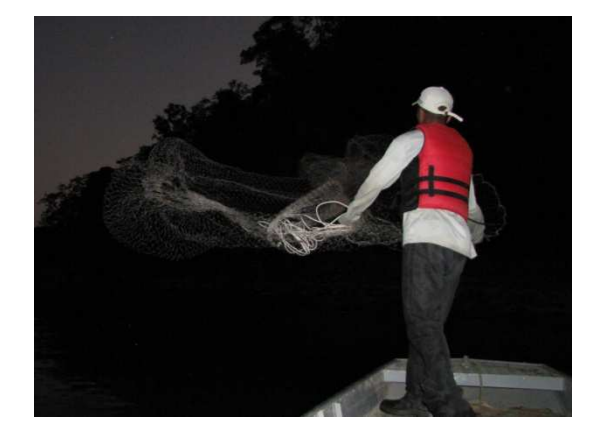

**Figura 3.** Amostragens com tarrafas, no rio Teles Pires (agosto, 2012).

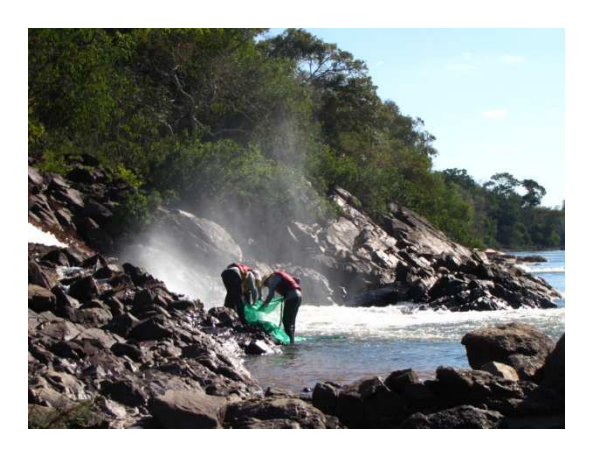

**Figura 2.** Amostragens com redes de arrasto, no rio Teles Pires (agosto, 2012).

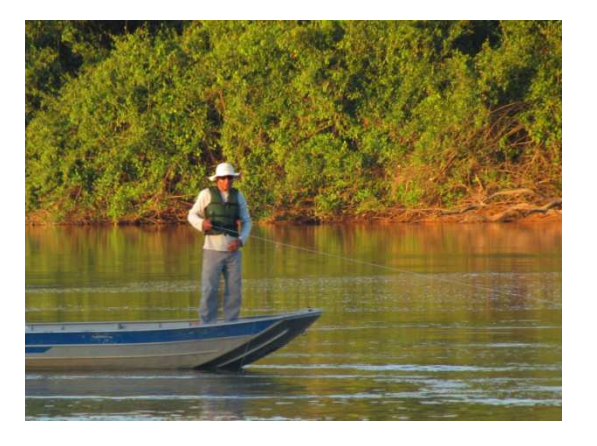

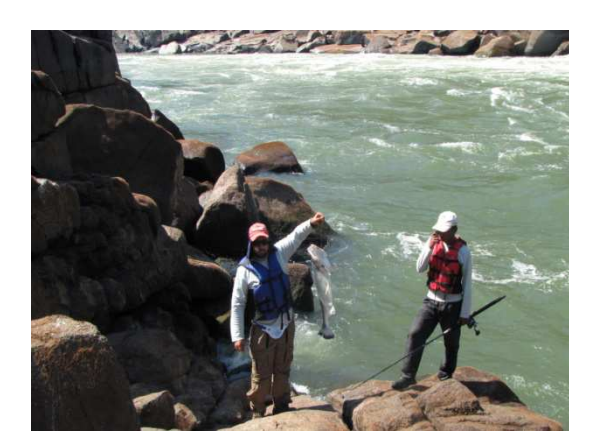

**Figura 5.** Amostragens com caniço, no rio Teles Pires (agosto, 2012).

**Figura 4.** Amostragens com espinhel no rio Teles Pires (agosto, 2012).

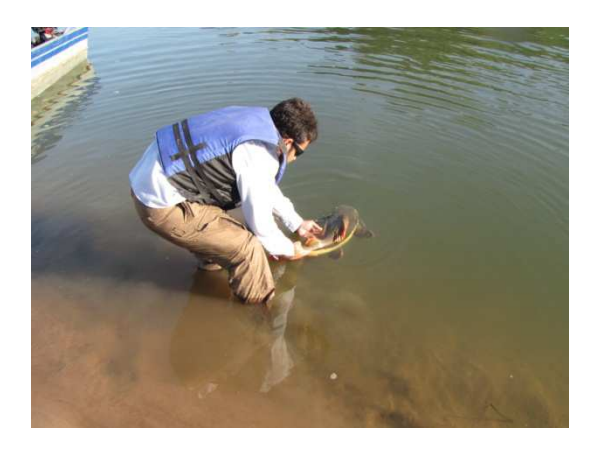

**Figura 6.** Soltura dos exemplares no rio Teles Pires, após a coleta de fragmentos para análise genética (agosto, 2012).

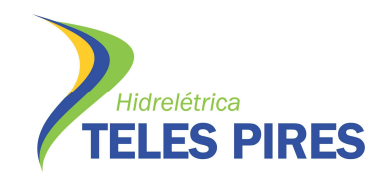

# **5.3 Procedimentos com exemplares capturados**

Cinco exemplares de cada espécie e localidade foram fixados em formol 10%, conservados em álcool 70% e depositados em uma coleção credenciada junto ao IBAMA, como espécimes-testemunho do presente estudo, os demais exemplares amostrados foram devolvidos vivos ao local de captura.

Após a captura, os peixes foram retirados dos respectivos petrechos de pesca tomando-se todos os cuidados necessários ao bem-estar dos mesmos, cortando a malha da rede sempre que necessário para evitar lesões. Os peixes foram colocados em tanque de 100 litros da embarcação, contendo água do rio, trocada após cada captura. A quantidade de peixes colocada no tanque foi de acordo com o tamanho dos exemplares, visando o mínimo de estresse. Para cada exemplar foi realizada uma biópsia da nadadeira caudal sem sacrifício dos exemplares capturados. Em seguida, o local do qual a amostra foi retirada foi banhado com solução curativa "polvidine" e após esse procedimento os peixes foram soltos no mesmo local de captura.

Os tecidos foram acondicionados em etanol 95% e enviados para o Laboratório de Genética de Organismos Aquáticos e Aquicultura (LAGOAA) do Núcleo Integrado de Biotecnologia da Universidade de Mogi das Cruzes (UMC)/SP onde são processados com o isolamento do DNA, amplificação pela técnica da PCR (Reação em Cadeia da Polimerase) da região *D-loop* mitocondrial (região mais variável para estudos populacionais), purificação e sequenciamento. As sequências geradas serão analisadas *in silico* por programas específicos de análise genética.

Para cada espécie foi coletada uma amostra de cerca de 30 (trinta) indivíduos acima e 30 (trinta) indivíduos abaixo da cachoeira Sete Quedas, totalizando cerca de 600 amostras.

# **5.4 Análises Genéticas**

O DNA total será obtido a partir de amostras de nadadeiras ou músculo, utilizando *kits* comerciais para extração de DNA total.

# **5.5 Extração de DNA**

A extração de DNA foi realizada com o *kit* de extração NucleoSpin® Tissue (Macherey-Nagel), conforme instruções do fabricante. Optou-se por utilizar o kit, pois uma extração de DNA com alto grau de pureza com o DNA não denaturado é o passo inicial e imprescindível para a obtenção de resultados rápidos e exatos.

O protocolo baseia-se na homogeneização do tecido, lise do tecido para a liberação do conteúdo citoplasmático, remoção do RNA, purificação das amostras para a remoção das proteínas e posterior precipitação do DNA.

# PROGRAMA DE INVESTIGAÇÃO GENÉTICA DA ICTIOFAUNA

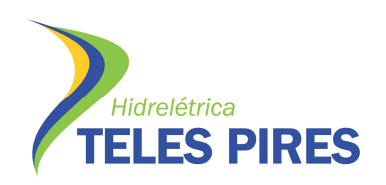

Após a extração, as amostras foram avaliadas quanto à integridade e concentração de DNA e comparadas com o marcador molecular *Low DNA Mass* (Invitrogen), por meio de gel de agarose 0,8% em tampão TAE 1X (0,04M Tris-acetato, 0,001M EDTA), corado com brometo de etídio (1 mg/mL), fotografados sob luz UV, para confirmação da concentração de DNA as amostras também foram quantificadas no espectofotometro NanoVue™ GE life science e por espectrofotômetro NanoPhotometer® modelo P-300 da empresa Implen. As concentrações variaram entre 50 e 200 ng/uL e aproximadamente 1,8 na relação A<sub>260</sub>/A<sub>280</sub>, o que indica baixa contaminação proteica ou por RNA.

# **5.6 Iniciadores para teste**

Como não há iniciadores específicos descritos para as dez espécies utilizadas neste estudo para a amplificação da região controladora do DNA mitocondrial (*D-loop*) foram utilizados cinco iniciadores descritos para espécies filogeneticamente próximas, disponíveis no Laboratório de genética de organismos aquáticos e aquicultura (LAGOAA) e no Laboratório de Biologia e Genética de Peixes – UNESP/Botucatu (Tabela 2). A concentração dos iniciadores utilizados foi de 10mM.

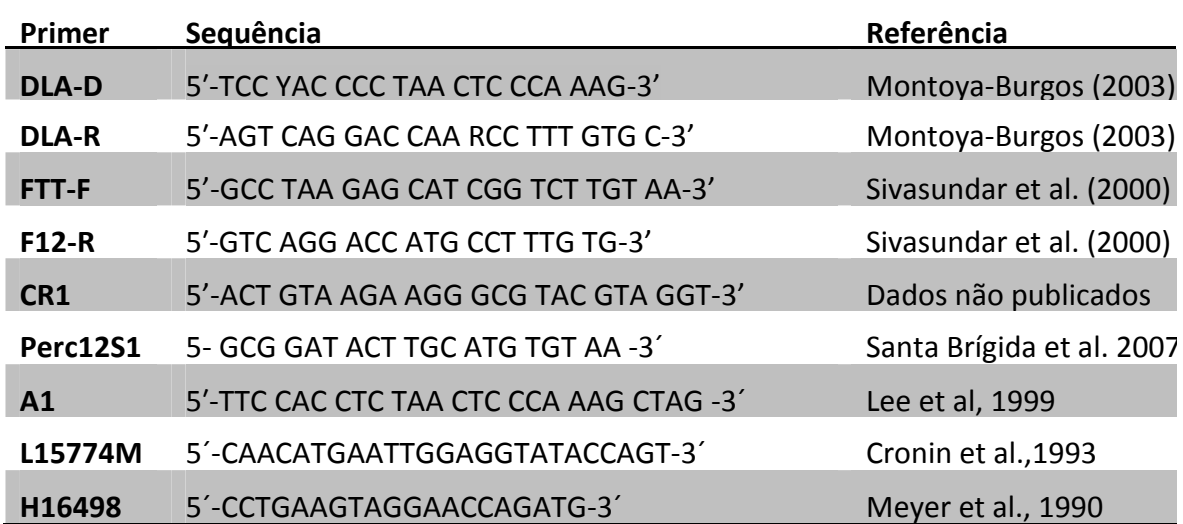

# **Tabela 2.** Sequências dos iniciadores.

# **5.6 Condições de PCR usadas para geração de amplicon do D-Loop e sequenciamento**

As reações de PCR foram feitas com um mix de 0,5 µM de cada iniciador, 1,5 a 3,5 mM MgCl2, 2,5 mM de dNTPs, 1 unidade de Taq DNA polimerase, 30-100 ng de DNA total, 1,25 µl de tampão 10× Taq e volume de água para completar 12,5 ul. . A variação na quantidade de MgCl2 foi utilizada visando modificar a especificidade da reação.

# PROGRAMA DE INVESTIGAÇÃO GENÉTICA DA ICTIOFAUNA

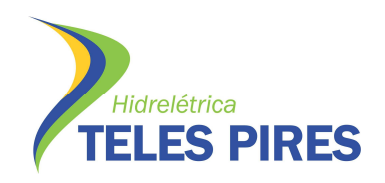

As condições para a amplificação da região D-loop com os primers LGPA R e LGPA F e Perc12r e A1 e L e H, foram de 94° C por 1 minuto para desnaturação inicial, seguidos por 35 ciclos para anelamento e duplicação da região alvo de 94°C por 30 segundos; 50°C por 30 segundos; 72°C por 1 minuto finalizando com a extensão final à 72°C por 7 minutos e 4° C ∞ para conservar a reação.

Para os primers FTTF e F12R, DLA-D e CR1 e DLA-D / DLA-R programa para a PCR foi realizado utilizando o método *touchdown* para evitar a amplificação de sequências não específicas. O programa consiste em desnaturação inicial do material a 95°C durante 5 minutos; 2 ciclos com denaturação a 95°C durante 1 minuto, permanência a 60°C durante 30 segundos para anelamento e extensão a 68°C durante 1 minuto e 30 segundos; 2 ciclos com denaturação a 95°C durante 1 minuto, permanência a 57°C durante 30 segundos para anelamento e extensão a 68°C durante 1 minuto e 30 segundos; 28 ciclos com denaturação a 95°C durante 1 minuto, permanência a 55°C durante 30 segundos para anelamento e extensão a 68°C durante 1 minuto e 30 segundos; seguindo-se a extensão final durante 10 minutos a 68°C.

As reações de PCR foram visualizadas em géis de agarose a 1,0% (0,1g de agarose/ 1ml de tampão TAE 1%), corados com brometo de etídio (1mg/mL), e posteriormente digitalizados em fotodocumentador ImageQuant 300 (GE HealthcareLife Sciences), utilizando-se luz UV. A verificação do tamanho das bandas obtidas foi realizada por comparação com o marcador de peso molecular 100pb (Invitrogen e Fermentas).

# **5.7 Sequenciamento**

Após a amplificação do fragmento de interesse, foi realizada a purificação enzimática do produto de PCR usando o kit *ExoSAP-IT*®, seguindo as recomendações do fabricante.

Para a reação de sequenciamento (Sanger et al. 1977), foi utilizado 1 µl da solução proveniente da purificação enzimática, a reação foi realizada em um volume final de 10 µl, utilizando entre 30-40 ng/ $\mu$ l do material amplificado e purificado para cada um dos dois iniciadores, seguindo o protocolo do kit de sequenciamento *DYEEnamic ET dye terminator* (Applied Biosystems).

O produto da reação de sequenciamento foi purificado utilizando-se EDTA (0,5Mm) como agente quelante para a eliminação dos iniciadores, dNTPs e ddNTPs não incorporados durante a amplificação de sequenciamento e acetato de sódio como agente protetor do produto amplificado, sendo utilizado o protocolo recomendado pelo fabricante, seguindo o manual do kit de sequenciamento DYEEnamic ET dye terminator (Applied Biosystems). A leitura dos fragmentos de DNA sequenciados foi realizada em sequenciador automático modelo ABI 3130 (Applied Biosystems).

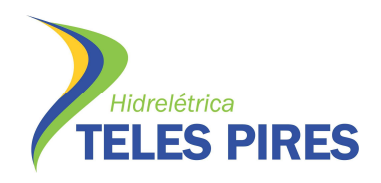

#### **5.8 Análises estatísticas**

#### **5.8.1 Qualidade e alinhamento das sequência**

 A qualidade das sequências foram visualizadas no programa CodonCode Aligner 1.4.1 (2005) e/ou otimizadas no Bioedit, versão 7.05.3. Todas as sequências foram alinhadas usando ClustalX, versão 1.83.

#### **5.8.2 AMOVA**

Padrões espaciais e temporais de variação genética em populações naturais fornecem informações importantes para a genética da conservação porque apontam estratégias de como maximizar a diversidade genética. Para se pesquisar tais padrões, há a necessidade de se conhecer modelos e estimativas de diferenciação genética, tais como a análise da estrutura genética das populações realizada pela Análise da Variância Molecular (AMOVA – Analysis of molecular variance), (Excoffier et al., 1992) no programa Arlequin, versão 3.5.1.2. (Excoffier e Lischer, 2010).

Esta análise é uma estimativa de estrutura genética populacional que leva em conta a variação na frequência gênica dos haplótipos, e o número de diferenças de sítios de restrição entre eles. Os valores de divergências são incorporados a uma análise de variância para estimar o grau de subdivisão genética intraespecífica (Excoffier et al., 1992). Desta forma são produzidas estimativas dos componentes de variância e valores análogos ao Fst (Wright, 1951), modificados para genomas haplóides (Weir e Cockerham, 1984). A significância estatística do F*ST* é muito utilizada como medida genética de diferenciação entre subgrupos de uma população (Epperson, 2003).

Para quantificar o efeito do cruzamento parental (*inbreeding*) na subestrutura de população, Wright (1978) definiu o que veio a ser chamado "índice de fixação", onde:

- F*ST* 0,00 0,05: indicativo de pouca diferenciação genética
- F*ST* 0,05 0,15: diferenciação genética moderada
- $\checkmark$  F<sub>ST</sub> 0,15 0,25 indicativo de um alto nível de diferenciação genética
- F*ST* > 0,25: nível muito alto de diferenciação genética

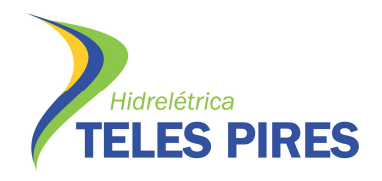

Este índice é igual á redução no grau de heterozigose esperada com cruzamentos aleatórios em qualquer um dos níveis hierárquicos de uma população em relação a outro nível mais inclusivo da hierarquia (Epperson, 2003).

# **5.8.3 Teste de neutralidade**

Para avaliar a neutralidade do processo de seleção natural foram usados os testes de Fs de Fu e D de Tajima executados no programa DnaSP.

- D de Tajima O teste de neutralidade seletiva D de Tajima, se baseia no modelo dos sítios infinitos sem recombinação (Kimura, 1969), apropriado para sequências curtas de DNA. O modelo dos sítios infinitos assume que os sítios ao longo de uma sequência de DNA sofrem mutações independentes e irregulares e que a probabilidade de um mesmo sítio sofrer mutações duas vezes é infinitamente pequena (Epperson, 2003). Se o resultado destes testes forem não significativos podemos dizer que as populações estão em equilíbrio genético. Estes testes de neutralidade também foram usados como indicadores de recente expansão populacional quando a hipótese nula de neutralidade for rejeitada devido a valores negativos significativos (p<0,05). Eventos como expansão populacional, efeito "gargalo de garrafa" ou heterogeneidade nas taxas de mutação podem gerar tais valores significativos (Tajima, 1993).
- Fs de Fu É um teste de neutralidade mais sensível aos eventos de seleção. A variabilidade genética foi estimada usando os seguintes parâmetros: diversidades nucleotídicas  $(π)$  (Nei, 1987), diversidades haplotípicas (Hd) (Nei and Tajima, 1981) e número de sítios polimórficos (S) pelo programa DnaSP (Rozas et al., 2003).
- Diversidade nucleotídica (π) Conceito em genética molecular utilizado para medir o grau de polimorfismo numa população. É definido como o número médio em dois sítios homólogos escolhidos aleatoriamente a partir da população amostrada.
- Diversidade haplotípica (*h*) Calcula a probabilidade de dois haplótipos diferentes estarem presentes na mesma amostra. É o correspondente a taxa de heterozigosidade do genoma nuclear, utilizado para medir o grau de variabilidade genética.

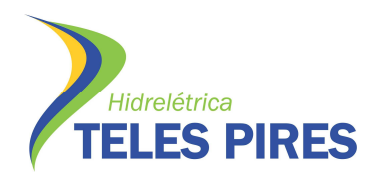

## **5.8.4 Rede de haplótipos**

A rede de haplótipos foi realizada no programa Network 3.1.1.1 (Bandelt et al. 1999), para verificar a distribuição dos haplótipos nas populações e estabelecer a relação filogenética entre os alelos encontrados e avaliar a existência de correlação entre a estrutura genética e geográfica. Tais dados foram calculados com critérios de parcimônia estatística por meio do algoritmo *Median Joing***.** 

#### **6 RESULTADOS**

#### **6.1 Amostras**

Foram capturados 635 exemplares de peixes, pertencentes a 11 espécies (Prancha 01). Destas, 6 tem comportamento migrador e 5 não-migrador. Estes foram capturados a jusante e montante da cachoeira de Sete Quedas, no rio Teles Pires, MT de acordo com a Tabela 3.

**Tabela 3.** Número de exemplares de peixes por espécie e comportamento, capturados no rio Teles Pires, MT (agosto, 2012).

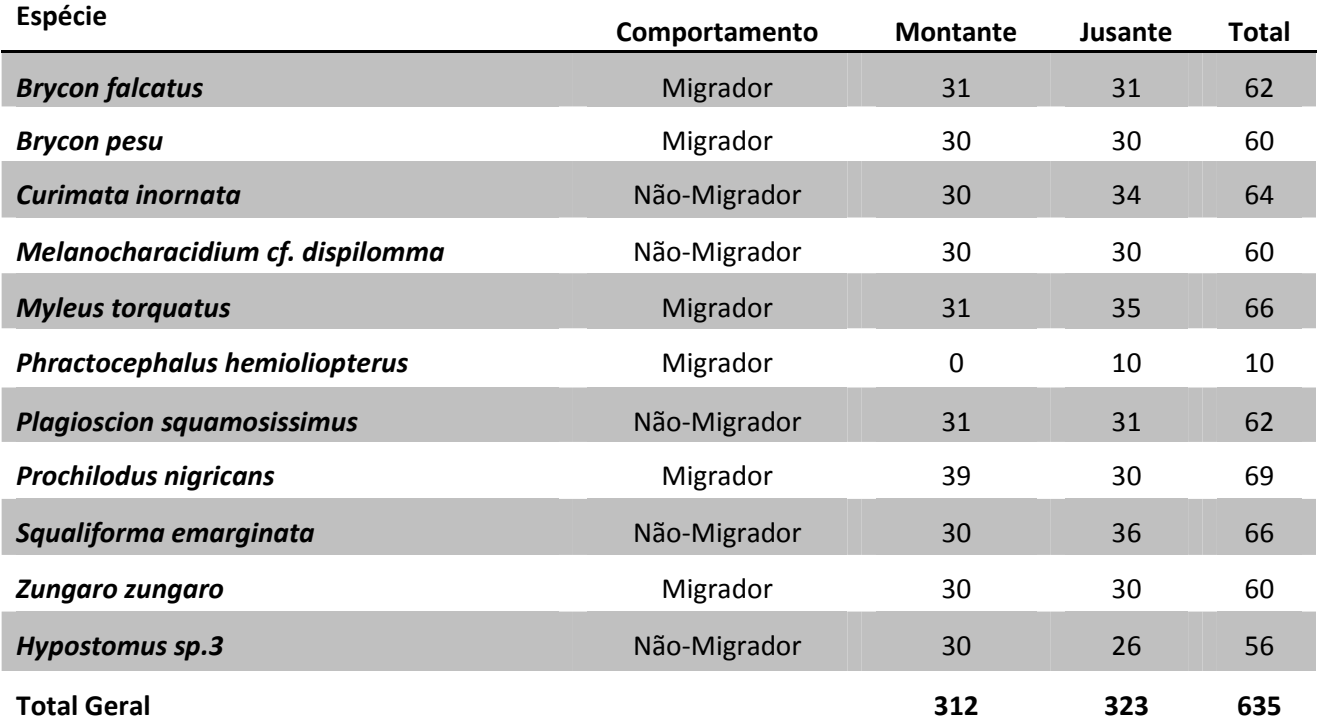

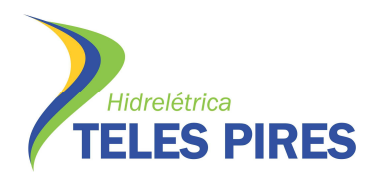

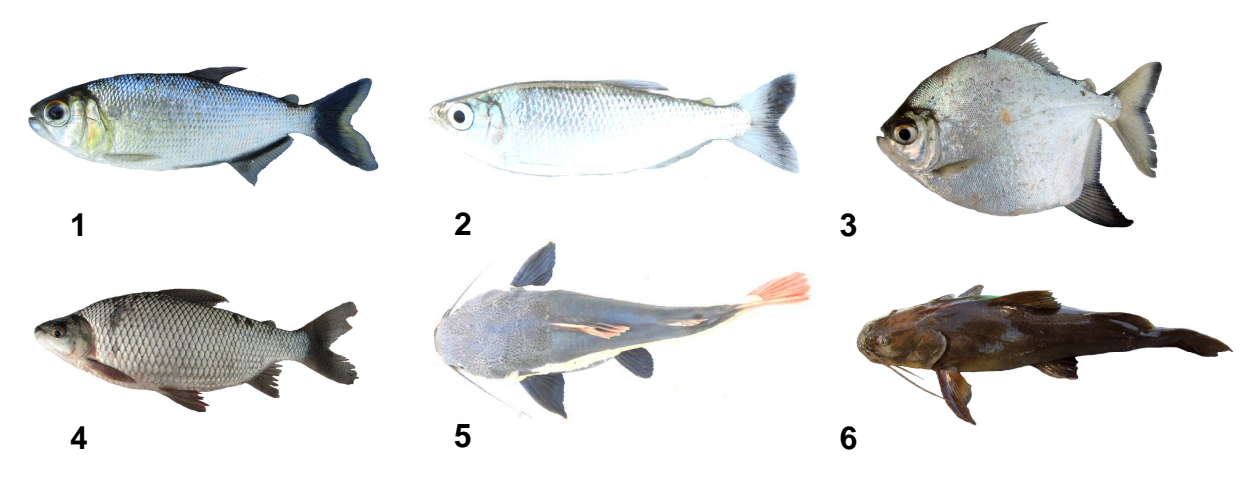

**A - Migradores**

**B – Não Migradores** 

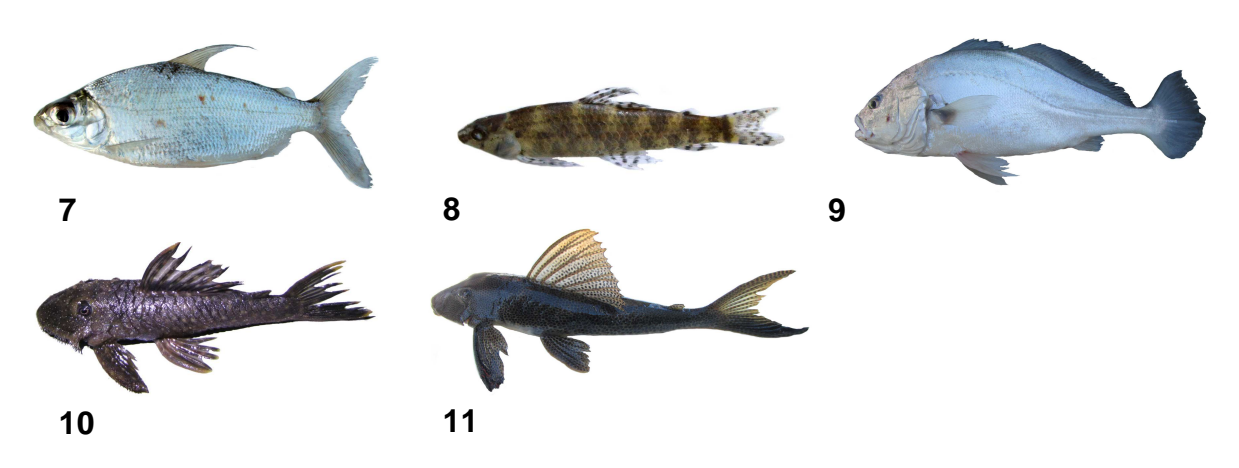

**Prancha 1 A e B –** Espécies de peixes capturadas para programa de investigação genética da UHE Teles Pires, rio Teles Pires/MT (agosto, 2012). **(A) Espécies migradoras**: (1) *Brycon falcatus*; (2) *Brycon pesu*; (3) *Myleus torquatus*; (4) *Prochilodus nigricans*; (5) *Phractocephalus hemioliopterus* e (6) *Zungaro zungaro*. **(B) Espécies não-migradoras**: (7) *Curimata inornata*; (8) *Melanocharacidium* cf. *dispilomma*; (9) *Plagioscion squamosissimus*; (10) *Hyposotmus* sp.3 e (11) *Squaliforma emmarginata*.

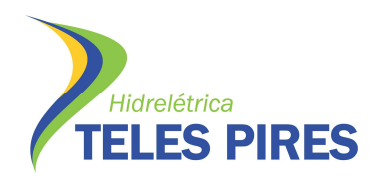

### **6.2 Reações de PCR**

Foi realizada a padronização das reações de PCR e após ser determinado o melhor conjunto de iniciadores, concentração de magnésio e temperatura de anelamento (Tabela 4) para cada espécie, os produtos das amplificações, visualizados em gel de agarose a 1% (Figura 7) foram purificados e sequenciados em sequenciador automático. (Figura 8).

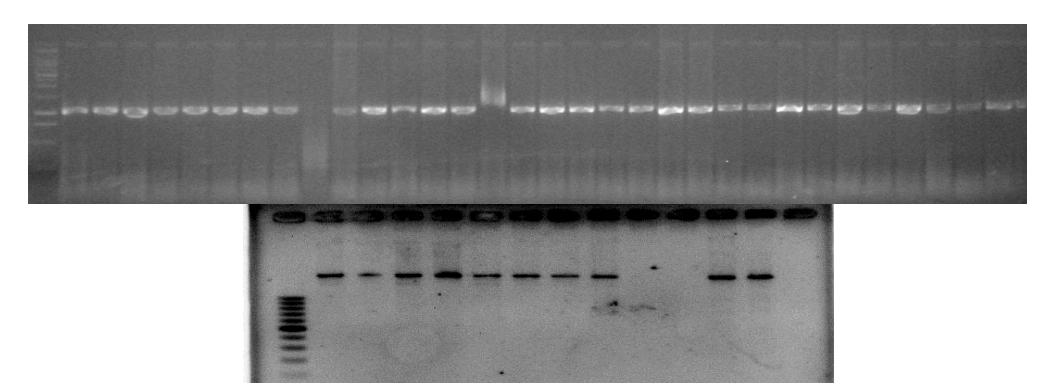

**Figura 7.** Fragmentos de D-loop de indivíduos da espécie *Zungaro zungaro e Prochilodus nigricans*. Gel em agarose 1%.

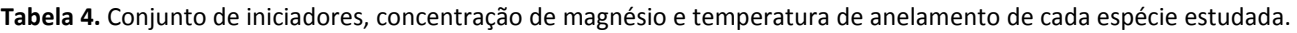

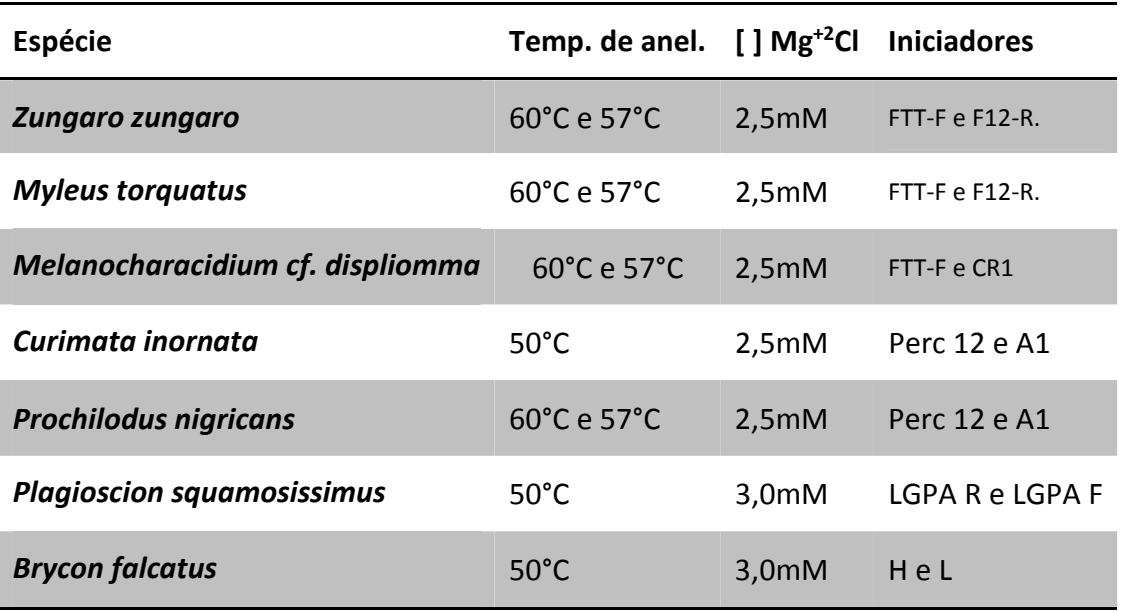

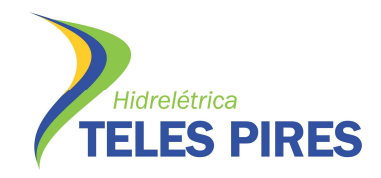

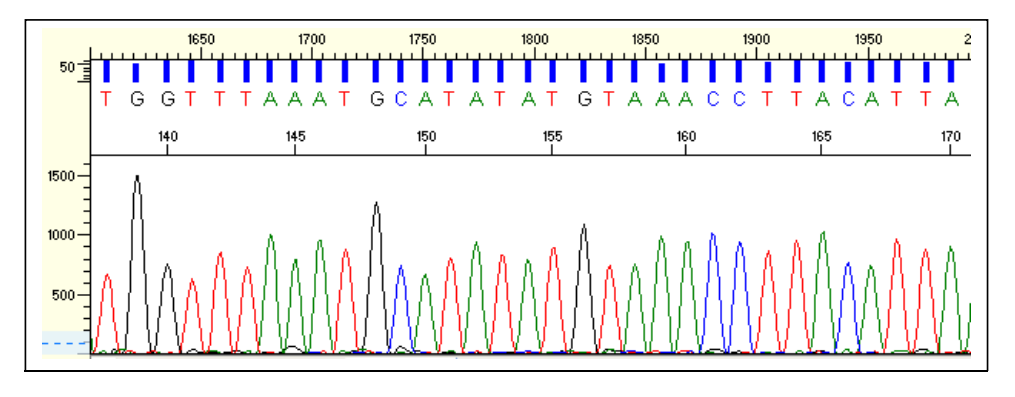

**Figura 8**. Porção inicial do eletroferograma gerado a partir da sequência nucleotídica do *D-loop*

#### **6.3 Amostras extraídas e Sequenciadas**

Todas as amostras enviadas ao Laboratório de Genética de Organismos aquáticos e

Aquicultura – LAGOAA foram organizadas conforme tabela abaixo:

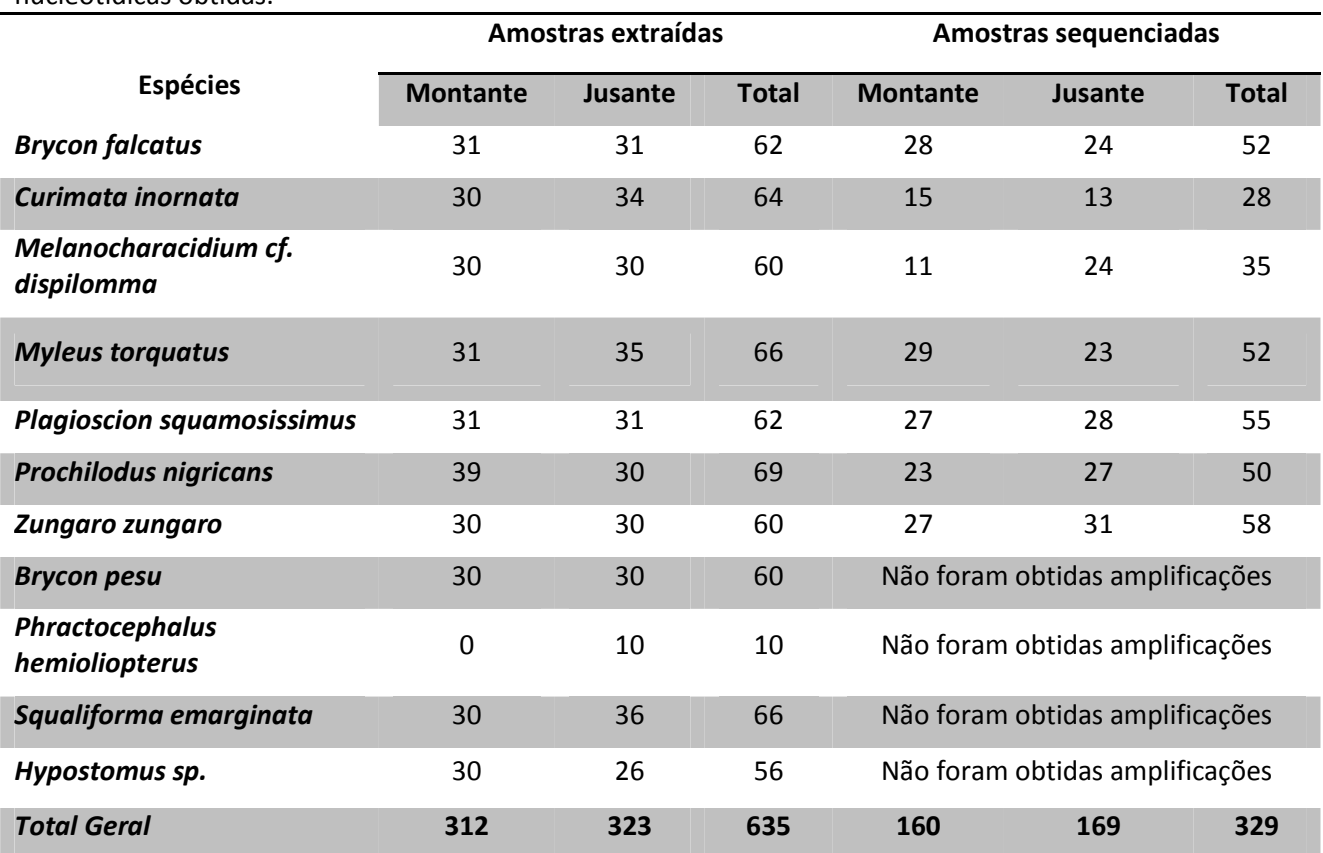

**Tabela 5.** Número de exemplares de peixes por espécie com DNA extraído e número de sequências nucleotídicas obtidas.

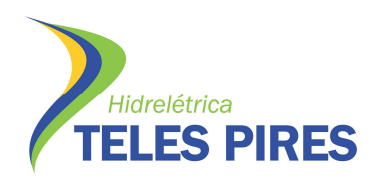

#### **6.4 Espécies sequenciadas**

#### *6.4.1 Curimata inornata*

Ao iniciar o alinhamento das sequências foi observado que alguns animais apresentavam grandes diferenças nas sequências sugerindo que estes possam ter apresentado problemas no sequenciamento. Dos 64 animais que foram sequenciados, 28 sequências a montante e a jusante foram avaliadas e analisadas quanto aos parâmetros abaixo.

#### **6.4.1.1 AMOVA**

Estes resultados mostram um índice alto de diversidade genética, representado pela diversidade haplotípica *h* = 70%, o valor representa a variabilidade de tipos diferentes de sequências da região do DNA mitocondrial avaliados no presente estudo. A baixa variabilidade das sequências pode representar um estrangulamento populacional ou colonização recente. O índice de divergência nucleotídica representa um percentual de divergência de mutações entre os haplótipos que surgem ao longo do processo evolutivo da população. O valor de π = 1,51% está dentro dos parâmetros para peixes (Tabela 7).

| Curimata inornata                          |                          |  |
|--------------------------------------------|--------------------------|--|
| Número de seguências                       | 28                       |  |
| Número total de sítios                     | 374                      |  |
| Número de sítios polimórficos (S)          | 27                       |  |
| Número total de mutações (Eta)             | 29                       |  |
| Diversidade nucleotídica ( $\pi \pm S.D$ ) | $\pi$ = 0,01512 (±0,002) |  |
| Número de haplótipos (h)                   | 10                       |  |
| Diversidade haplotípica (hd $\pm$ S.D)     | $0,704 \ (\pm 0,089)$    |  |
| $\Phi$ < $\tau$                            | $0,6865$ (p= 0,000)      |  |

**Tabela 6.** Características moleculares das sequências *Curimata inornata* e índices de diversidade nucleotídica e haplotípica

#### **6.4.1.2 Teste de Neutralidade**

O teste de neutralidade de Tajima (Tabela 7) verifica se que o marcador utilizado é de caráter neutro, isto é, não está submetido por forças de seleção.

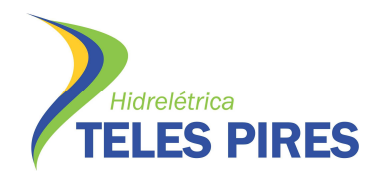

Fator importante, pois o resultado representa que a diferenciação populacional foi gerada por isolamento e ausência de conectividade entre a populações.

Os valores negativos do teste de neutralidade demonstram que a região mitocondrial utilizada para a presente análise é igual a zero e, assim, o marcador pode ser considerado neutro. Outra avaliação que se pode inferir deste valor é que a população apresenta um excesso de polimorfismo de baixa frequência relativo ao esperado, o que indica que a espécie está em expansão populacional.

**Tabela 7**. Valores do teste de neutralidade de Tajima para a população a jusante e montante. Significância estatística é de p<0,05.

| Teste de Neutralidade |            |                 |  |
|-----------------------|------------|-----------------|--|
|                       | Jusante    | <b>Montante</b> |  |
| D de Tajima           | $-1.28129$ | -1.88528        |  |
| Valor de P            | 0.10200    | 0.01400         |  |

Por último a comparação entre as duas regiões amostradas apresentou um valor de a diferenciação populacional Φ*ST* (similar ao F*ST*) baixo. Isto pode ser explicado pela natureza não migradora da espécie, sendo que esta estruturação poderia já estar presente anteriormente à construção da barragem. Esta hipótese somente poderá ser corroborada com estudos mais amplos da espécie na região com amostragens em tributários da bacia. De acordo com Wright (1978) valores maiores do que 0,25 representam alta estruturação genética.

#### **6.4.1.3 Rede de haplótipos**

A separação entre as localidades pode ser visualizada na rede de haplótipos abaixo, que mostra claramente a separação dos haplótipos a montante e jusante (Figura 9).

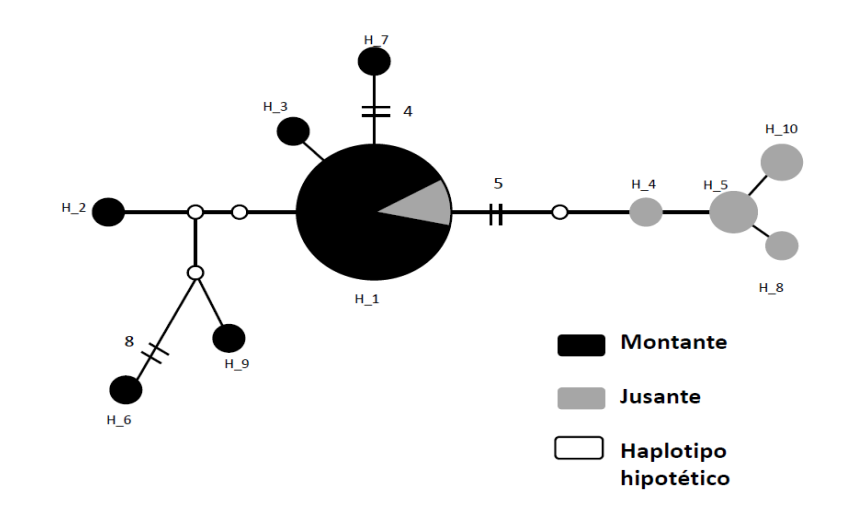

**Figura 9**. Rede de haplótipos com a separação dos haplótipos de *Curimata inornata* a montante e a jusante. O tamanho do círculo é proporcional à quantidade de indivíduos que compartilham o mesmo haplótipo.

# **6.4.1.4 Conclusões**

- O índice de diversidade das populações avaliadas pode ser considerado altas devido aos valores de h= 70% e π= 1,51%.
- O valor de Φ*ST*= 0,6865 (p= 0,000) mostra que as populações da espécie em questão, a montante e a jusante apresentam alta estruturação genética.
- Os valores de Tajima e Fu, bem como a rede de haplótipos sugerem que a população esteja em processo expansão.

# *6.4.2 Plagioscion squamosissimus*  **6.4.2.1 AMOVA**

Foram avaliados 55 indivíduos ao longo da jusante e montante. Das análises realizadas, os resultados mostram que há um índice alto de diversidade genética, representado pela diversidade haplotípica *h* = 89% e nucleotídica de π = 2,43% que representa um percentual de divergência de mutações entre os haplótipos que surgem ao longo do processo evolutivo da população.

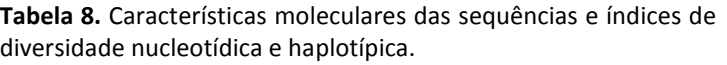

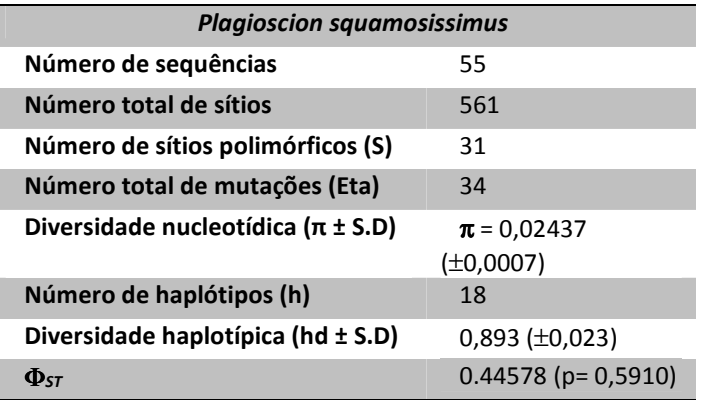

#### **6.4.2.2 Teste de neutralidade**

O marcador escolhido para este estudo nesta espécie não está submetido por forças de seleção, representando que a diferenciação populacional foi gerada por isolamento. Há pouca conectividade entre as populações, tal afirmação pode ser averiguada pelo teste de neutralidade de Tajima (Tabela 09). A comparação entre as duas regiões amostradas apresentou um valor de diferenciação populacional Φ*ST* (similar ao F*ST*) alta, Φ*ST*<sup>=</sup> 0,445 (p=0,591).

**Tabela 9**. Valores do teste de neutralidade de Tajima para a população a jusante e montante. Significância estatística é de p<0,05.

| Teste de Neutralidade |          |                 |
|-----------------------|----------|-----------------|
|                       | Jusante  | <b>Montante</b> |
| D de Tajima           | -1.04820 | $-0.51461$      |
| Valor de P            | 0.56500  | 0.14900         |

# **6.4.2.3 Rede de Haplótipos**

A afirmação sobre a separação entre as populações pode ser visualizada na rede de haplótipos abaixo, que mostra claramente a separação dos haplótipos a montante e a jusante (Figura 10).

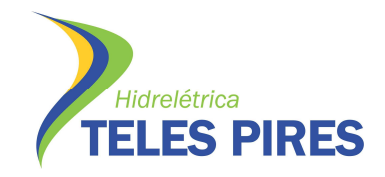

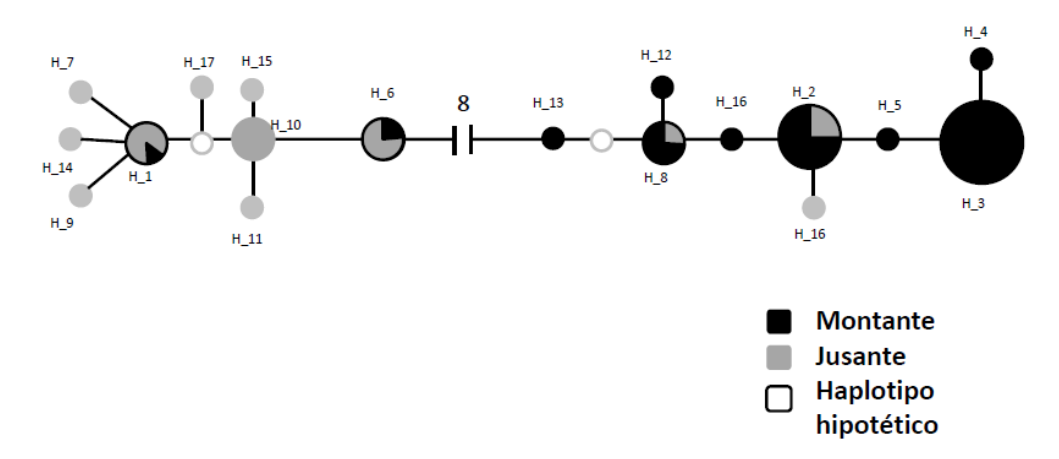

**Figura 10**. Rede de haplótipos com a separação dos haplótipos a montante e a jusante. O tamanho do círculo é proporcional à quantidade de indivíduos que compartilham o mesmo haplótipos.

# **6.4.2.4 Conclusões**

- O índice de diversidade da população aqui analisada pode ser considerado alto devido aos valores de h=  $89\%$  π= 2,43%
- O valor de Φ*ST* = 0,445 (p= 0,00591) mostra que as populações a montante e a jusante da espécie em questão apresentam alta estruturação genética.
- Os valores de Tajima e Fu, bem como a rede de haplótipos sugerem que a população esteja em processo expansão e apresentam baixa conectividade.

# *6.4.3 Melanocharacidium cf. dispilomma*

 A avaliação das sequências indicou que muitas se encontravam abaixo da qualidade esperada, o que dificultaria o processo de análise ocasionando resultados errôneos, assim, dos 60 animais que foram sequenciados, 35 sequências a montante e a jusante foram avaliadas e analisadas.

## **6.4.3.1 AMOVA**

 A diversidade haplotípica alta *h* = 61% indica o índice alto de diversidade genética, ou seja, uma grande variabilidade das sequências de D-loop, acrescentado ao valor do índice de divergência nucleotídica de  $\pi$  = 1,50%, sugere que a população encontra-se em expansão. (Tabela 10).

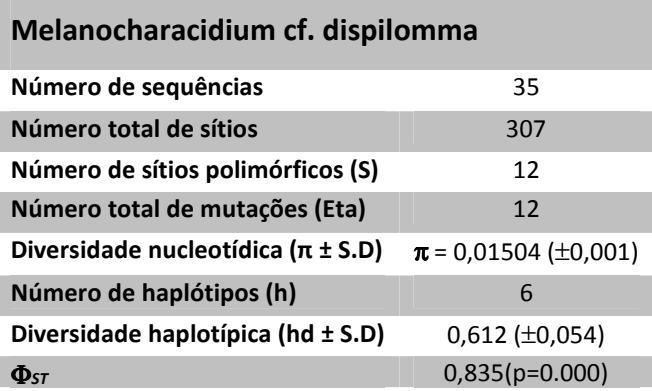

**Tabela 10.** Características moleculares das sequências *Curimata inornata* e índices de diversidade nucleotídica e haplotípica.

### **6.4.3.2 Teste de neutralidade**

O teste de neutralidade de Tajima foi negativo (Tabela 11), representando que o marcador utilizado é de caráter evolutivo/neutro e a população apresenta sinais de expansão.

Quando realizada a comparação entre as duas regiões amostradas foi alcançado um valor de a diferenciação populacional Φ*ST* (similar ao F*ST*) alto, Φ*ST*<sup>=</sup>0,835 (p=0.000). Isto pode ser explicado pela natureza não migradora da espécie.

> a jusante e montante. Significância estatística é de p<0,05. **Teste de Neutralidade**

> **Tabela 11.** Valores do teste de neutralidade de Tajima para a população

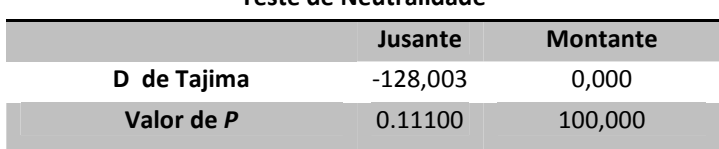

# **6.4.3.3 Rede de haplótipos**

A diferenciação populacional da montante e jusante da barragem é mostrada através do esquema na rede de haplótipos abaixo. (Figura 11).

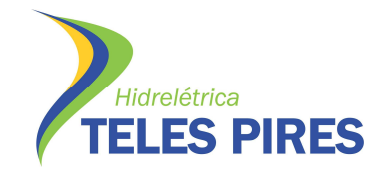

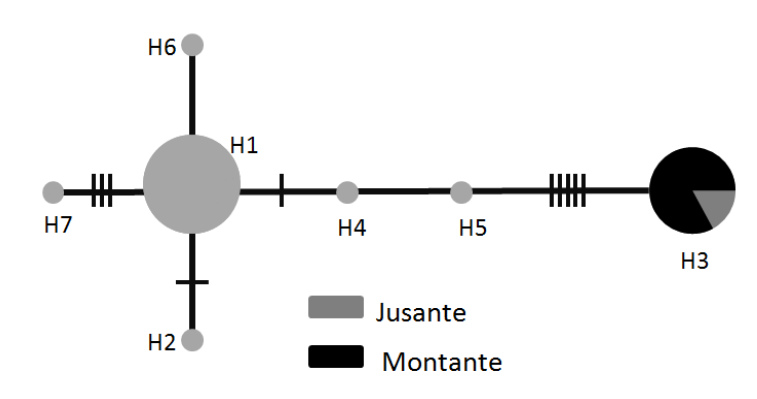

**Figura 11**. Rede de haplótipos com a separação dos haplótipos a montante e a jusante. O tamanho do círculo é proporcional à quantidade de indivíduos que compartilham o mesmo haplótipos.

# **6.4.3.4 Conclusões**

- O índice de diversidade da população desta espécie pode ser considerado moderado devido aos valores de h=  $61\%$   $\pi$ = 1,5%.
- O valor relativamente alto de Φ*ST*= 0,835 (p=0.000) sugere que as populações desta espécie apresentam alta estruturação genética a jusante e montante.
- Os valores de Tajima e Fu, bem como a rede de haplótipos sugerem que a população esteja em processo expansão/ equilíbrio.

# *6.4.4 Prochilodus nigricans*

Cinquenta sequências a montante e a jusante foram avaliadas e usadas para análise genética.

#### **6.4.4.1 AMOVA**

A alta diversidade haplotípica h = 96% e valor de divergência nucleotídica de  $\pi$  = 1,18 % demonstra alta diferenciação mutacional entre os haplótipos (Tabela 12).

**Tabela 12.** Características moleculares das sequências *Prochilodus nigricans* e índices de diversidade nucleotídica e haplotípica.

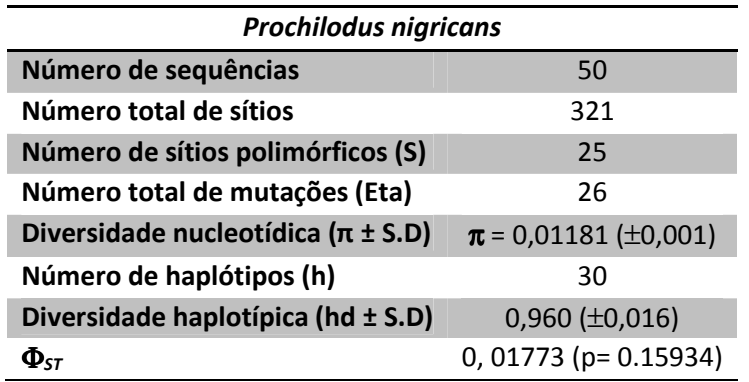

#### **6.4.4.2 Teste de neutralidade**

 O teste de neutralidade de Tajima foi negativo (Tabela 13), caracterizando que a população também apresenta sinais de expansão e excesso de polimorfismo de baixa frequência.

**Tabela 13.** Valores do teste de neutralidade de Tajima para a população a jusante e montante. Significância estatística é de p<0,05.

| Teste de Neutralidade |            |                 |  |
|-----------------------|------------|-----------------|--|
|                       | Jusante    | <b>Montante</b> |  |
| D de Tajima           | $-0.84442$ | $-0.25689$      |  |
| Valor de P            | 0.21700    | 0.43100         |  |

Em relação ao índice de diferenciação populacional o valor baixo de Φ*ST*<sup>=</sup>0, 01773 (p= 0.15934) significa que não diferença genética entre as populações a montante e a jusante.

# **6.4.4.3 Rede de haplótipos**

A rede de haplótipos (Figura 12) mostra a não separação dos haplótipos a montante a jusante, corroborando para a afirmação que nesta população não há diferenciação genética.

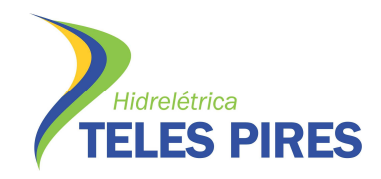

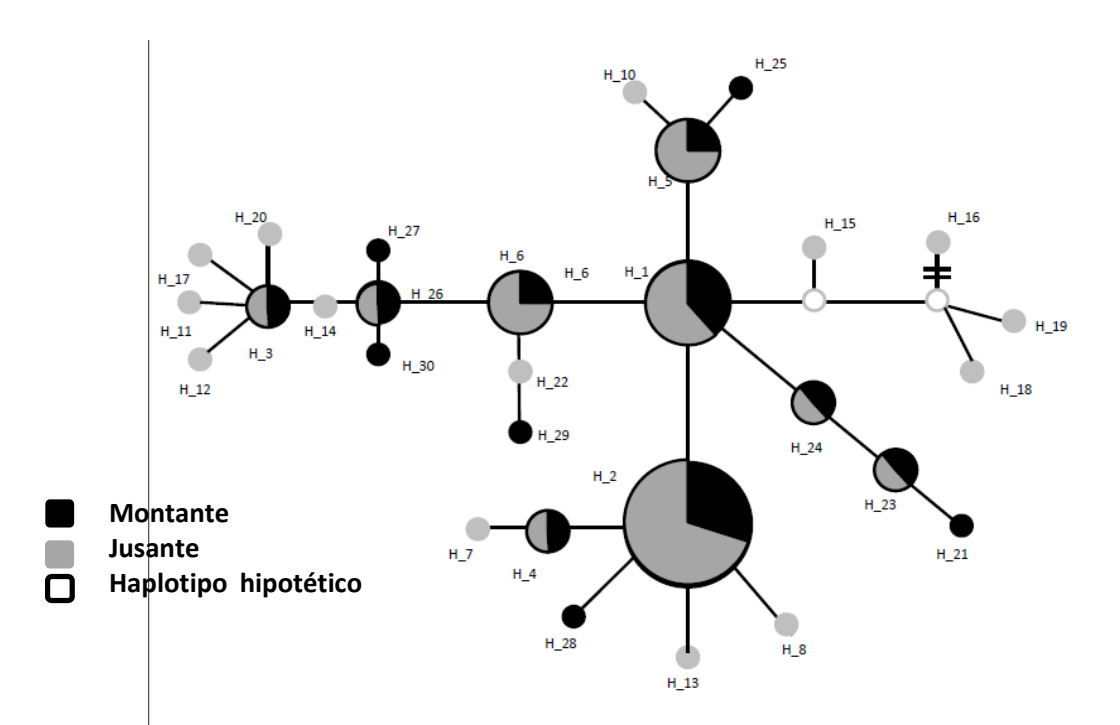

**Figura 13.** Rede de haplótipos com a separação dos haplótipos a montante e a jusante. O tamanho do círculo é proporcional à quantidade de indivíduos que compartilham o mesmo haplótipo.

#### **6.4.4.4 Conclusões**

- O índice de diversidade das populações avaliadas pode ser considerado alto devido aos valores de h= 96%  $\pi$ = 1,18, ocasionado pela grande variação genética.
- O valor de Φ*ST* mostra que as populações a montante e a jusante da espécie em questão apresentam baixa estruturação genética. Esta ausência de estruturação pode ser atribuída a altos níveis de fluxo gênico devido a características da espécie com alta capacidade de dispersão.
- Os valores de Tajima e Fu bem como a rede de haplótipos sugerem que a população esteja em processo de expansão.

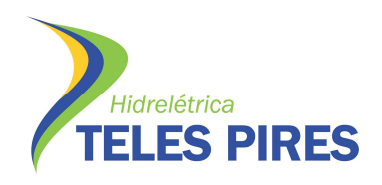

### *6.4.5 Brycon falcatus*

Cinquenta e duas amostras foram avaliadas com 393 pares de bases, foram obtidos 79 haplótipos, ou seja, sequências que apresentam ao menos diferença em uma base nucleotídica quando comparada as demais.

#### **6.4.5.1 AMOVA**

A diversidade haplotípica h= 91 % é alta assim como o valor de divergência nucleotídica  $\pi$  = 7,08 % o que demonstra expansão populacional, (Tabela 14).

**Tabela 14.** Características moleculares das sequências *Brycon falcatus e* índices de diversidade nucleotídica e haplotípica.

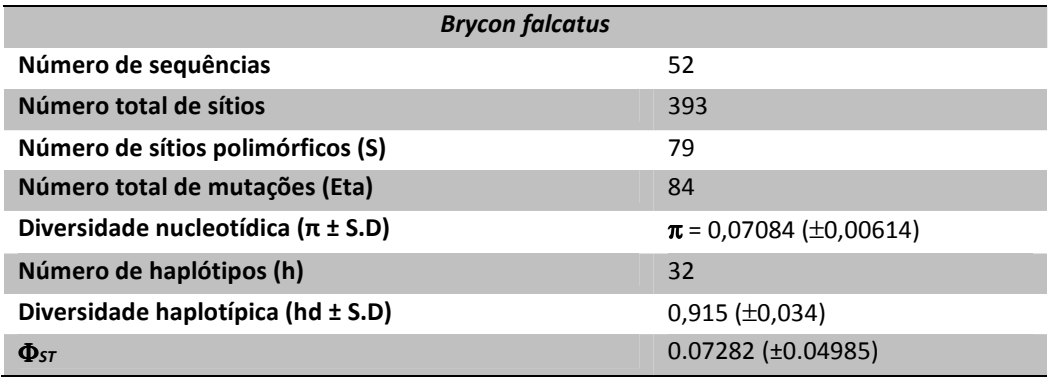

#### **6.4.5.2 Teste de neutralidade**

O teste de neutralidade de Tajima (Tabela 15) apresentou valores positivos o que significa níveis baixos de polimorfismos, indicando uma diminuição no tamanho da população e/ou equilíbrio.

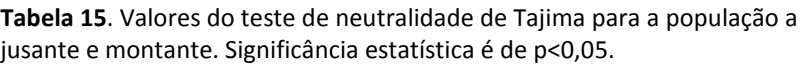

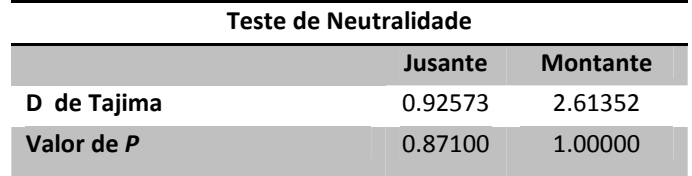

![](_page_27_Picture_1.jpeg)

 Em relação ao índice de diferenciação populacional o valor foi de Φ*ST*<sup>=</sup>0.07282 (p=0.04985) significando que não diferença genética entre as populações a montante e a jusante.

# **6.4.5.3 Rede de haplótipos**

 Os dados descritos pelo teste de neutralidade podem ser exemplificados com a rede de haplótipos (Figura 14) que mostram a grande distribuição dos mesmos haplótipos a montante e jusante.

![](_page_27_Figure_5.jpeg)

**Figura 14**. Rede de haplótipos com a separação dos haplótipos a montante e a jusante. O tamanho do círculo é proporcional à quantidade de indivíduos que compartilham o mesmo haplótipo.

#### **6.4.5.4 Conclusões**

- A diversidade das populações avaliadas pode ser considerada elevado devido aos valores de h= 91%  $\pi$ = 7,08, causados pela grande variação genética.
- O índice de Φ*ST* mostra que as populações a montante e a jusante da espécie em questão apresentam baixa a moderada estruturação genética. podendo ser atribuídos à grande capacidade de dispersão da espécie.
- Os valores de Tajima e Fu bem como a rede de haplótipos sugerem que a população esteja em processo de diminuição ou/e equilíbrio.

![](_page_28_Picture_1.jpeg)

#### *6.4.6 Zungaro zungaro*

Cinquenta e oito amostras com 384 pares de bases foram avaliadas, e apenas 8 haplótipos dentre a população, número baixo quando comparada as demais espécies migradoras.

#### **6.4.6.1 AMOVA**

Das análises realizadas, os resultados mostram que há um índice moderado de diversidade genética, representado pela diversidade haplotípica *h* = 41% indicando pouca variabilidade de sequências da região do DNA mitocondrial. O índice de divergência nucleotídica  $\pi$  = 0,13% representa um percentual de divergência de mutações entre os haplótipos abaixo. (Tabela 16).

| <b>Zungaro zungaro</b>                     |                          |  |  |
|--------------------------------------------|--------------------------|--|--|
| Número de sequências                       | 58                       |  |  |
| Número total de sítios<br>384              |                          |  |  |
| Número de sítios polimórficos (S)          | 7                        |  |  |
| Número total de mutações (Eta)             | 7                        |  |  |
| Diversidade nucleotídica ( $\pi \pm S.D$ ) | $\pi$ = 0.00136 (±0.001) |  |  |
| Número de haplótipos (h)                   | 8                        |  |  |
| Diversidade haplotípica ( $hd \pm S.D$ )   | $0,417 \, (\pm 0,079)$   |  |  |
|                                            | $0,02713(\pm 0.1081)$    |  |  |

**Tabela 16.** Características moleculares das sequências e índices de diversidade nucleotídica e haplotípica.

#### **6.4.6.2 Teste de neutralidade**

O teste de neutralidade de Tajima foi negativo (Tabela 17), o que indica que o marcador utilizado aqui é de caráter evolutivo neutro. A comparação entre as duas regiões amostradas apresentou um valor de a diferenciação populacional baixo,  $\Phi_{ST} = 0.02713$ (p=0,1081), indicando baixa diferenciação genética dos organismos ao longo da região amostrada.

![](_page_29_Picture_0.jpeg)

![](_page_29_Picture_107.jpeg)

#### **Tabela 17**. Valores do teste de neutralidade de Tajima para a população a jusante e montante. Significância estatística é de p<0,05.

#### **6.4.6.3 Rede de haplótipos**

Os dados evidenciados acima são demonstrados na a rede de haplótipos (Figura 15)

que relevam a distribuição dos mesmos haplótipos a montante e jusante

![](_page_29_Figure_7.jpeg)

**Figura 15.** Rede de haplótipos com a separação dos haplótipos a montante e a jusante. O tamanho do círculo é proporcional à quantidade de indivíduos que compartilham o mesmo haplótipo.

#### **6.4.6.4 Conclusões**

- As populações avaliadas indicam valores baixos de diversidade h= 41% e  $\pi$ = 0,13, não possuindo grande variação genética. Tais dados são corroborados com o número de haplótipos oito no total.
- O índice de Φ*ST* mostra que as populações a montante e a jusante da espécie em questão apresentam baixa estruturação genética.

![](_page_30_Picture_1.jpeg)

• Os valores de Tajima e Fu bem como, a rede de haplótipos sugerem que a população esteja em processo de expansão.

# *6.4.7 Myleus torquatus*

Cinquenta e duas amostras com 410 pares de bases foram avaliadas, foram obtidos 25 haplótipos dentre a população.

#### **6.4.7.1 AMOVA**

As análises realizadas mostram que há um índice alto de diversidade genética, representado pela diversidade haplotípica *h* = 93% indicando grande variabilidade de sequências da região do DNA mitocondrial, o mesmo ocorre com o índice de divergência nucleotídica  $\pi$  = 3,07%. (Tabela 18).

> **Tabela 18.** Características moleculares das sequências e índices de diversidade nucleotídica e haplotípica.

![](_page_30_Picture_143.jpeg)

#### **6.4.7.2 Teste de neutralidade**

O teste de neutralidade de Tajima foi negativo para a população a jusante e positivo para a população a montante (Tabela 19), o que indica que o marcador a jusante se encontra em expansão, enquanto a montante está em equilíbrio. A comparação entre as duas regiões amostradas apresentou um valor de a diferenciação populacional baixo, Φ*ST*<sup>=</sup> 0,0678 (p=0,000), indicando baixa diferenciação genética dos organismos ao longo da região amostrada.

![](_page_31_Picture_0.jpeg)

**Tabela 19**. Valores do teste de neutralidade de Tajima para a população a jusante e montante. Significância estatística é de p<0,05.

| Teste de Neutralidade |          |                 |  |
|-----------------------|----------|-----------------|--|
|                       | Jusante  | <b>Montante</b> |  |
| D de Tajima           | -1.21703 | 0.14160         |  |
| Valor de P            | 0.09200  | 0.61800         |  |

#### **6.4.7.3 Rede de haplótipos**

Tais afirmações sobre o comportamento da espécie acima são demonstrados na a rede de haplótipos (Figura 16).

![](_page_31_Figure_6.jpeg)

Figura 16. Rede de haplótipos com a separação dos haplótipos a montante e a jusante. O tamanho do círculo é proporcional à quantidade de indivíduos que compartilham o mesmo haplótipo.<br>.

#### **6.4.7.4 Conclusões**

- As populações avaliadas indicam valores elevados de diversidade h= 93% e  $\pi$ = 3,07.
- Φ*ST* mostra que as populações a montante e a jusante da espécie em questão apresentam moderada estruturação genética.
- Apesar dos valores negativos a jusante e positivo a montante, os valores de Tajima e Fu bem como a rede de haplótipos sugerem que a população esteja em processo de expansão.

![](_page_32_Picture_1.jpeg)

#### **6.5 Espécies não amplificadas**

Algumas das espécies estudadas não possuem iniciadores descritos com isso as espécies *Brycon pesu, Phractocephalus hemioliopterus, Squaliforma emarginata* e *Hypostomus sp.* apresentaram problemas ao decorrer do projeto, dificultando a obtenção de *amplicons* e consequentemente sequências de boa qualidade. Diante desta problemática o grupo tentou por diversas vezes modificar condições de PCR, assim como obter iniciadores descritos na literatura que pudessem solucionar o problema, porém os esforços aplicados continuaram por não gerar resultados.

A solução encontrada para esta problemática seria a criação de novos iniciadores específicos para cada espécie. Que incidiria na tentativa de amplificação de alguns exemplares, e posterior clonagem da região mitocondrial de interesse da espécie em questão com finalidade de obter sequências específicas para desenhar iniciadores espécieespecífico. Contudo, esta etapa requeria um tempo execução maior do que o que possuíamos.

Contudo, a falta destes resultados não interfere na qualidade deste relatório, uma vez que, o número de espécies aqui apresentados indica perfeitamente o que está ocorrendo a montante e a jusante da barragem Usina Hidrelétrica de Teles Pires, Paranaíta/MT no rio Teles Pires.

Desta forma, consideramos que as espécies do gênero *Brycon*, podem ser representadas pelos resultados da espécie *B. falcatus*, que forneceram o padrão de diferenciação genética similar ao da espécie *B. pesu*. No caso da espécie *Phractocephalus hemioliopterus* apesar de ser uma espécie migradora, somente foi possível capturar dez espécimes a jusante, e, por isso, a comparação das populações a montante e a jusante fica comprometida. Enquanto para as espécies *Hypostomus sp* e *Squaliforma emarginata* apesar de não gerarem resultados, é possível inferir sobre seu comportamento através das demais espécies não migradoras, já que todas apresentaram um padrão de diferenciação genética e de seleção natural semelhantes.

![](_page_33_Picture_1.jpeg)

#### **7. CONSIDERAÇÕES FINAIS**

 O estabelecimento de estratégias de manejo e conservação de populações de peixes em regiões alvos de barramento para construção seja de PCH ou UHE deve ser precedido do entendimento da variabilidade genética intra e interpopulacional de áreas a montante e a jusante da futura barragem.

De acordo com as condições geográficas e do regime hidrológico em que um determinado rio se encontra, as espécies que nele habitam podem formar populações genéticas em diferentes níveis. Assim, rios com barreiras naturais podem diminuir o fluxo gênico entre populações situadas em diferentes regiões. Deve-se levar em consideração também que as características biológicas das espécies podem contribuir com a distribuição da variabilidade genética das populações naturais. Assim, espécies migradoras podem apresentar diferentes intensidades de migração, podendo ser de grande, média ou curta migração. Isto significa que, apesar de ser migradora, uma espécie de curta migração consegue completar o ciclo reprodutivo com migrações mais curtas desde que existam tributários disponíveis a montante ou a jusante da barragem. Espécies não migradoras, por outro lado, não são afetadas diretamente em razão da interrupção do rio, e sim são afetadas pela inundação de áreas usadas para desova.

Os resultados do presente relatório mostram que as populações de todas as espécies migradoras a montante e a jusante apresentaram de baixo a moderado nível de diferenciação genética, conforme os índices de Wright (página 12). Estas mesmas populações encontram-se em expansão populacional com índices de variabilidade genética satisfatória (> 70% de diversidade haplotípica) (Tabela 21). As populações de todas as espécies não migradoras a montante e a jusante apresentaram alta diferenciação genética, conforme os índices de Wright (página 12). Aqui também, as populações de espécies não migradoras encontram-se em expansão populacional e com índices de variabilidade genética satisfatória (> 70% de diversidade haplotípica) (Tabela 21).

A integridade genética das espécies avaliadas e que representa possivelmente a situação de outras espécies na mesma região poderá a longo prazo ser de alguma forma afetada pela construção da barragem seja pela interrupção da migração das espécies migradoras ou pelo desaparecimento de locais de reprodução de espécies não migradoras. Este é um fato inerente à mudança ambiental devido à construção de barragens. Contudo, ações podem ser implementadas com o objetivo de se mitigar as mudanças ambientais e conservar as populações de peixes em condições de manter seu tamanho efetivo dentro das áreas de ocorrência das mesmas.

A construção de um sistema de transposição deve ser considerada devido ao fato de que na região existem espécies de grande migração como a espécie *Prochilodus nigricans. Brycon falcatus e Zungaro zungaro.* A construção de um sistema de transposição *per se* não é a solução total para manutenção do fluxo gênico entre as áreas separadas pela barragem, pois ao longo dos anos tal sistema tem sido alvo de grande controvérsia em relação a sua real efetividade (Pelicice e Agostinho, 2008).

A construção do sistema de transposição deve ser realizada com programas levantamento e conservação de tributários a jusante e a montante de forma que os peixes que ascendam à escada e adentrem o reservatório possam encontrar locais com integridade biótica (rios não afetados pelo reservatório) com vegetação ripariana que permitam aos reprodutores completarem o ciclo reprodutivo. A manutenção destas áreas possibilitará às populações encontrarem novas áreas de alimentação e reprodução. Esta ação deve ser continua, o impacto causado pela construção de barragens sobre as populações de peixes é um processo a longo prazo, que afeta não somente as populações de peixes, mas também das comunidades locais que vivem destas populações pela pesca. Assim, programas permanentes de monitoramento e conservação ambiental são fundamentais para que as condições antes existentes na região possam se manter com o menor prejuízo aos recursos biológicos aquáticos e possam se manter.

 É importante salientar que este é o estado atual da distribuição genética intra e interpopulacional das espécies aqui avaliadas na região em estudo.

Qualquer possível alteração neste quadro somente será evidenciada com o monitoramento genético temporal a montante e a jusante da barragem, pois os efeitos da possível interrupção de fluxo gênico sobre a variabilidade das espécies é um processo lento que ocorre ao longo do tempo.

![](_page_35_Picture_282.jpeg)

**Tabela 20.** Resultados dos principais parâmetros analisados nas espécies deste estudo.

![](_page_36_Picture_0.jpeg)

![](_page_36_Picture_1.jpeg)

# **8. EQUIPE TÉCNICA**

- Biólogo coordenador Geral **M.Sc. Márcia Oliveira Barbosa Silva – Bióloga CRBio 13.426/04D M.Sc. Renê Eiji Souza Hojo – Biólogo CRBio 37349/04-D**
- Biólogos Plenos (02 biólogos plenos, um em cada ponto)
- **M.Sc. Felipe Talin Normando Biólogo CRBio 57255/04-D M.Sc. Diego Mendes Ferreira Nunes - Biólogo CRBio 80165/04-D**
- Biólogos Júniores (02 biólogos em campo, um em cada ponto) **Leandro Alves Moreira – Biólogo CRBio 49713/04-D Silvestre Silva Souza - Biólogo CRBio 49941/04-D**
- Seis pescadores (3 em cada ponto)
- Seis três pescadores em cada equipe.
- Quatro piloteiros (2 em cada ponto)
- Um piloteiro em cada barco, sendo dois por equipe.

# **Laboratório de Genética:**

• Coordenador Geral

**Prof. Dr. Alexandre Wagner Silva Hilsdorf**  Universidade de Mogi das Cruzes - Zootecnista CRMV-4 659/Z

- Técnica do LAGOAA/UMC **M.Sc. Juliana B. De Biasi - Universidade de Mogi das Cruzes**  Oceanógrafa e Mestre em Biotecnologia
- **M.Sc. Milke Jasmine UNESP/Botucatu**  Bióloga e Mestre em Genética

# **9. REFERÊNCIAS**

Cronin, M.A., Spearman, W.J., Wilmot, R.L., Patton, J.C., 1993. Mitochondrial DNA variation in chinook (Oncorhynchus tshawytscha) and chum salmon (O. keta) detected by restriction enzyme analysis of polymerase chain reaction (PCR) products. Can. J. Fish. Aquat. Sci. 50: 708-715.

![](_page_37_Picture_1.jpeg)

- Epperson, B.K. 2003. Spatial structure of two-locus genotypes under isolation by distance. Genetics 140: 365-375.
- Excoffier, L, Laval G., Schneider, S. 2005. Arlequin 3.01: An integrated software package for population genetics data analysis. Evol. Bioinformatics Online 1: 47-50.
- Kimura, M. 1969. The number of heterozygous nucleotides sites maintained in a finite population due to the steady flux of mutations. Genetics 61: 893-903.
- Lee W.J, Conroy J, Howell W.H., Kocher, T.D., 1995. Structure and evolution of teleost mitochondrial control regions. J Mol Evol 41:54-66.
- Meyer, A., Kocher, T.D., Basasiwaki, P., Wilson, A.C., 1990. Monophyletic origin of Lake Victoria cichlid fishes suggested by mitochondrial DNA sequences. Nature 347: 550- 553.
- Montoya-Burgos, J.I., 2003. Historical biogeography of the catfish genus *Hypostomus*  (Siluriformes: Loricariidae), with implications on the diversification of Neotropical ichthyofauna. Mol Ecol 12: 1855–1867.
- Nei, M. 1987. Molecular Evolutionary Genetics. Columbia University Press. New York.
- Nei, M., Tajima, F., 1981. DNA polymorphism detectable by restriction endonucleases. Ge netics 97: 145-163.
- Pelicice, F.M., Agostinho, A.A., 2008. Fish-Passage Facilities as Ecological Traps in Large Neotropical Rivers. Cons Biol 22: 180–188.
- Rozas, J. Rozas, R. 1999. DnaSP Version 3: an integrated program for molecular population genetics and molecular evolution analysis. Bioinformatics 15: 174-175.
- Sanger, F., Nicklen, S., Coulson, A.R. 1977. DNA Sequencing with chain terminating inhibitors. Proceedings of National Academy of Science 74: 5463-5467.
- Santa-Brígida, E.L., Cunha, D.B., Rego, P.S., Sampaio, I., Schneider, H., Vallinoto, M., 2007. Population analysis of *Scomberomorus cavalla* (Cuvier, 1829) (Perciformes, Scombridae) from the Northern and Northeastern coast of Brazil. Braz J Biol 67: 919- 924.
- Sivasundar, A., Bermingham, E., Ortí G., 2001. Population structure and biogeography of migratory freshwater fishes (Prochilodus: Characiformes) in major South American rivers. Mol Ecol 10: 407–417.
- Weir, B.S. Cockerham, C.C., 1984. Estimating F-statistic for the analysis of population structure. Evolution 38: 1358-70.

Wright, S., 1978. Evolution and genetics of populations. vol 2: The theory of gene frequencies. University of Chicago Press, London. 511 pp

![](_page_39_Picture_0.jpeg)

**CONTRACTOR** 

#### **10. ANEXOS**

 $\mathbb{R}^+$ 

![](_page_39_Picture_31.jpeg)

 $\equiv$  40

![](_page_40_Picture_0.jpeg)

# PROGRAMA DE INVESTIGAÇÃO GENÉTICA DA ICTIOFAUNA

 $\sim$ 

![](_page_40_Picture_24.jpeg)

 $\overline{\phantom{0}}$  41

![](_page_41_Picture_0.jpeg)

# PROGRAMA DE INVESTIGAÇÃO GENÉTICA DA ICTIOFAUNA

![](_page_41_Picture_21.jpeg)

 $\equiv$  42

![](_page_42_Picture_1.jpeg)

#### ART - Anotação de Responsabilidade Técnica

Página 1 de 5

![](_page_42_Picture_39.jpeg)

CERTIFICAÇÃO DIGITAL DE DOCUMENTOS NÚMERO DE CONTROLE: 5288.7170.8425.9680

OBS: A autenticidade deste documento deverá ser verificada no endereço eletrônico www.crbio01.org.br

http://www.crbio01.org.br:8080/scripts/art.dll/login

22/08/2012